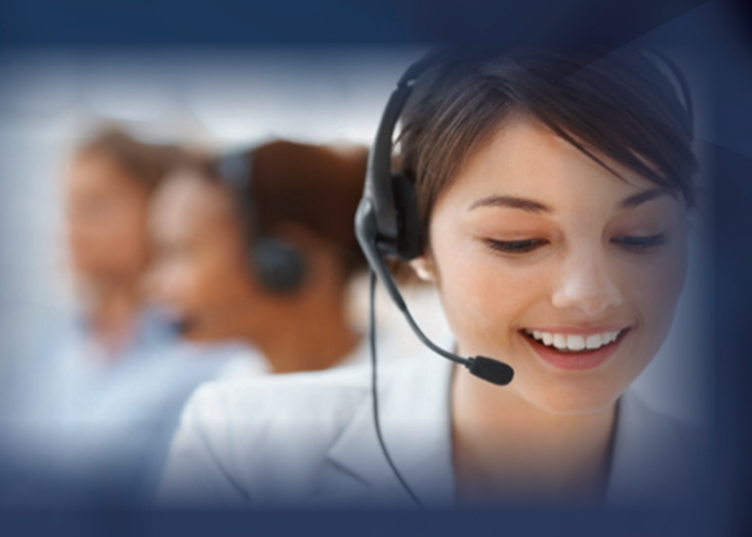

# Service Order Processing<br>
Service Transaction Entry

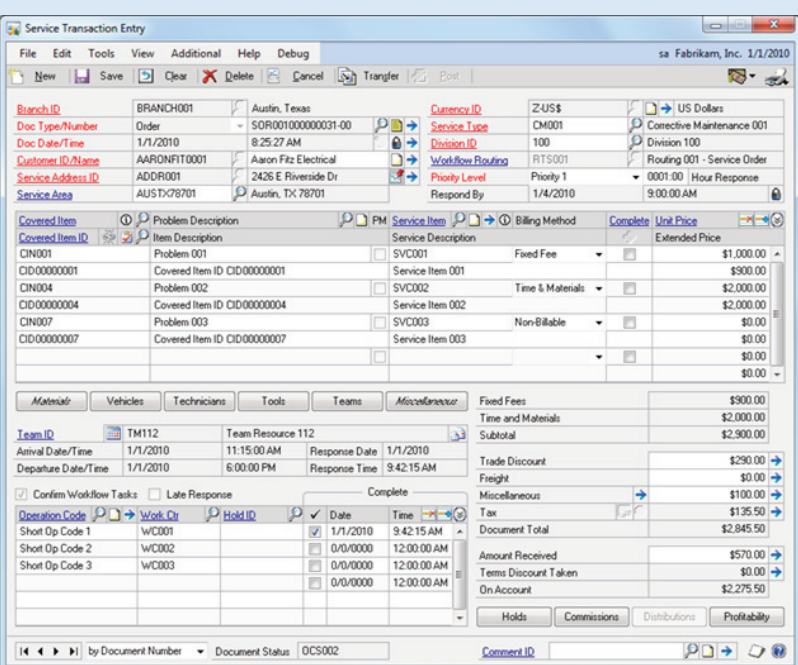

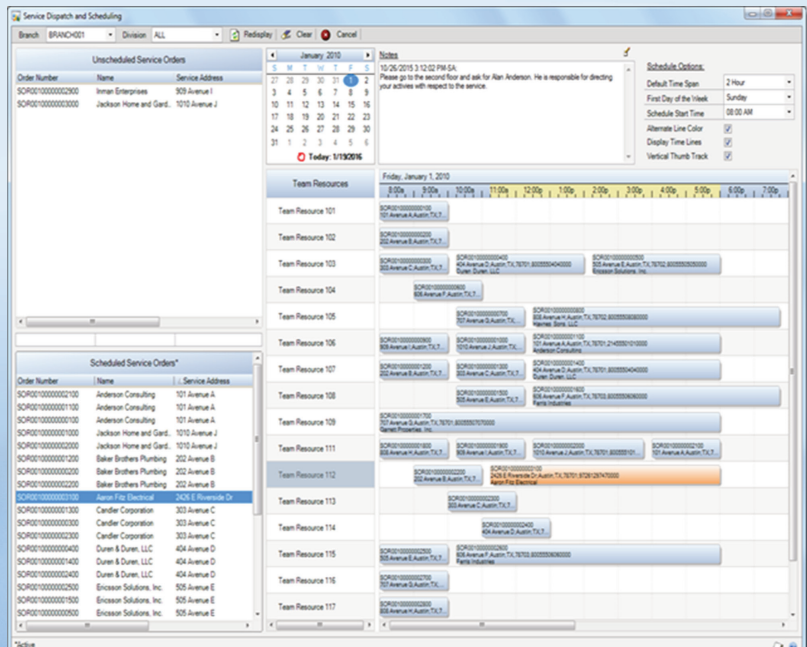

- **Service Transaction Entry** •
- Multi-branch support with transactional isolation.<br>• Quote, Order, and Invoice document processing
- Quote, Order, and Invoice document processing.<br>• Specify document formats by branch, service typ
- Specify document formats by branch, service type, or customer.<br>• Master document support with sequential back order numbering
- Accounting by branch and division with multicurrency support. •
- Accounting by branch and division with multicurrency support.<br>• Full support for corrective and recurring preventive maintenan
- Contract coverage with CM and PM resource pricing options. •
- Partial billing with service line backorder support.
- Fixed fee, time & materials, and non-billable service types.
- Service levels, priority management and late-response alerts. •
- Service levels, priority management and late-response alerts. Team dispatch and scheduling with data collection by resource.
- Document workflow with in-process holds.
- Document workflow with in-process holds.<br>• Optional task verification for workflow and
- Optional task verification for workflow and service operations.<br>• Markdowns and trade discounts by amount or percentage.
- Markdowns and trade discounts by amount or percentage. Use *Dynamics GP <sup>t</sup>*ax engine or *Avalara* tax web service.
- Salesperson, territory, and commission support.
- Salesperson, territory, and commission support. GAAP compliant work-in-process (WIP) accounting.
- Online profitability inquiry and analysis.
- Online profitability inquiry and analysis. •
- System and user-defined document status control.<br>Service completion with duration and problem/reso •
- Service completion with duration and problem/resolution entry.<br>• Real-time or batch transaction processing. •
- Real-time or batch transaction processing.<br>• Window level notes, comments, online hel Window level notes, comments, online help, and sorted browser.

### **Service Dispatch & Scheduling**

- Multi-branch and multi-division support with transactional isolation.
- Schedule & unschedule orders using drag and drop technology.
- Sort, search and select orders by document, name, and address.
- Quickly locate resource availability by date and time. •
- Quickly locate resource availability by date and time. Unlimited dispatch notes with user, date, and time stamp.
- 
- Restrict resource list by skills and certifications.<br>• Gantt style schedule with timebar resizing and I
- Gantt style schedule with timebar resizing and highlighted ruler.<br>• Dead zones to ensure branch and resource availability.
- Conflict management to prevent scheduling errors. •
- Conflict management to prevent scheduling errors.<br>• Calendar first day of the week override by user at r
- Calendar first day of the week override by user at runtime.<br>• Default schedule time span override by user at runtime.
- Default schedule time span override by user at runtime.<br>• Schedule start time override by user at runtime.
- Schedule start time override by user at runtime.<br>• Alternate line color option override by user at ru
- Display time lines option override by user at runtime. •
- Vertical thumb track option override by user at runtime. •
- Vertical thumb track option override by user at runtime. • Instant update and access to the service transaction document.<br>• Window level notes and online context-sensitive help.
- Window level notes and online context-sensitive help.

CM = Corrective Maintenance<br>PM = Preventive Maintenance PM = Preventive Maintenance

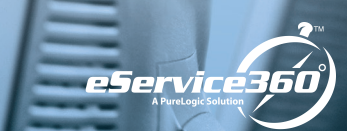

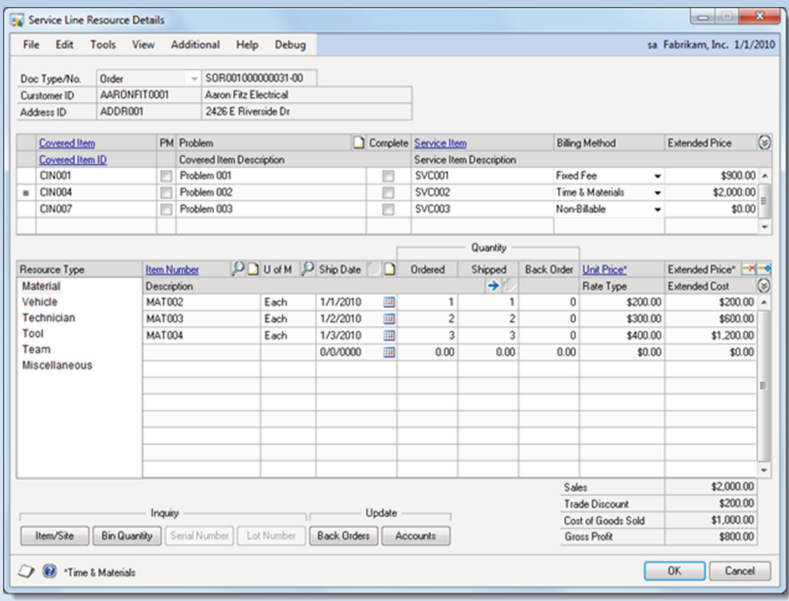

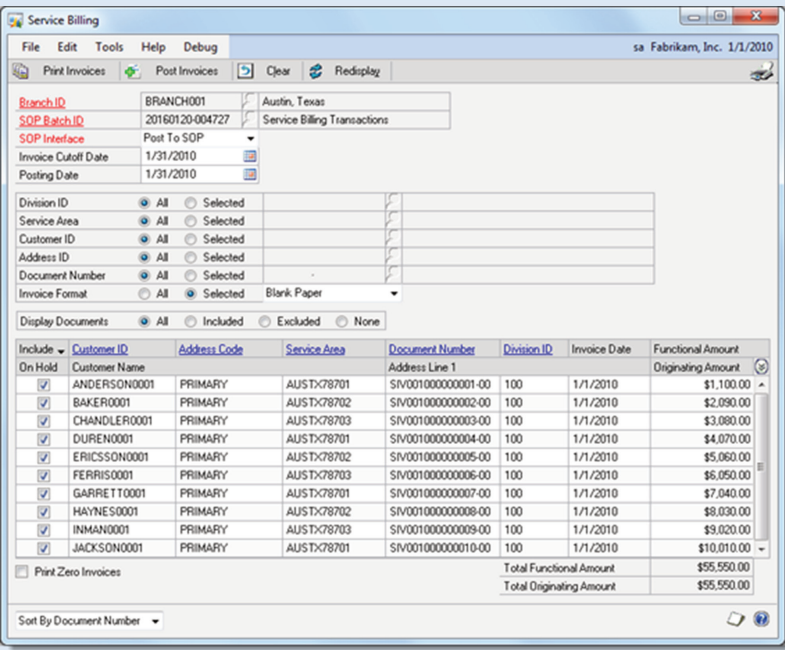

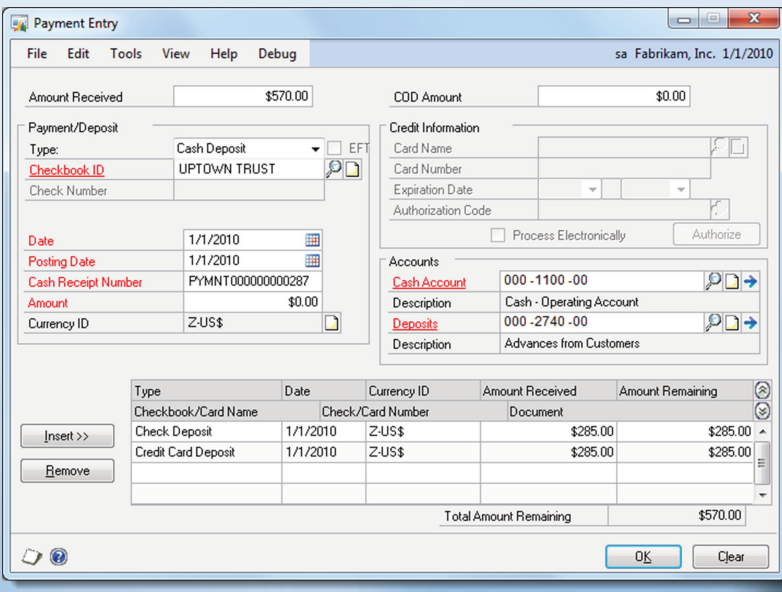

#### **Service Transaction Entry - Resources**

- Multi-site inventory by branch.
- Multi-site inventory by branch.<br>• Multi-bin materials inventory fo
- Multi-bin materials inventory for truck and van stock.<br>• Material, vehicle, technician, tool, team & miscellaneous resources.<br>• Stock and non-stock resource items.
- Stock and non-stock resource items.
- Stock and non-stock resource items.<br>• Serialized and lot controlled material
- Serialized and lot controlled material resource items.<br>• Alternate units of measure with price differentials.
- Alternate units of measure with price differentials. Purchasing, receiving and site/Bin transfer support.
- Price level support by customer.
- Price level support by customer.<br>• Multi-tier resource item price list • Multi-tier resource item price lists by currency type.<br>• Sales to gross profit visibility by service.
	-
- Sales to gross profit visibility by service.<br>• Resource time entry with optional task v
- Resource time entry with optional task verification.<br>• Resource back order fulfillment via bin transfer or • Resource back order fulfillment via bin transfer or purchase order.<br>• Automatic financial account assignment with user override.
- Automatic financial account assignment with user override.<br>• Contract coverage limits with price level and rate type adju
- Contract coverage limits with price level and rate type adjustments.<br>• Enter material, vehicle, technician, tool, team, misc. by service line.
- 
- Enter material, vehicle, technician, tool, team, misc. by service line.<br>• On-the-fly inquiry into item, site, bins, serial and lot numbers.
- On-the-fly inquiry into item, site, bins, serial and lot numbers. Drill-down support for covered item, service, resource and price.
- Window level notes and online context-sensitive help.

#### **Service Billing**

- Multi-branch with accounting by division and/or branch.
- Multi-branch with accounting by division and/or branch.<br>• Automatic batch numbering from system date and time
- Automatic batch numbering from system date and time.<br>• Post to or through Dynamics GP sales order processing
- Post to or through Dynamics GP sales order processing. Filter invoice selection using an array of restriction options.
- Display all, included, or excluded invoices.
- Display all, included, or excluded invoices.<br>• Print comprehensive edit listing to ensure
- Print comprehensive edit listing to ensure accurate posting.<br>• Multicurrency with originating and/or functional amounts.
- Multicurrency with originating and/or functional amounts.<br>• Sort scrolling window by document number or customer
- Sort scrolling window by document number or customer ID.<br>• Option to include or exclude zero dollar invoices from printi
- Option to include or exclude zero dollar invoices from printing.<br>• Assign and print different invoice format for each customer.
- Assign and print different invoice format for each customer. Print and/or send invoice document via email as <sup>a</sup> PDF file.
- 
- Print optional pick ticket and/or packing slip.<br>• Reprint previously printed invoices. • Reprint previously printed invoices.
- Reprint previously printed invoices.<br>• Print to include dual currency taxes
- Print to include dual currency taxes in detail or summary<br>• Customize windows and documents via *Microsoft Modi*
- Customize windows and documents via *Microsoft Modifier*.<br>• Identify and view on-hold invoices not eligible for billing.
- Identify and view on-hold invoices not eligible for billing.<br>• Drill-down support for customer, address, service area,
- Drill-down support for customer, address, service area, & document. Window level notes and online context-sensitive help.

## **Service Payment Entry** •

- Multi-tender support for cash, check, credit card and eCheck.<br>• Support for deposits, payments and COD amounts.
	-
- Support for deposits, payments and COD amounts.<br>• Automatic financial account assignment with overriq
- Automatic financial account assignment with override at runtime.<br>• Fully integrated PA-DSS compliant credit card processing.
- Fully integrated PA-DSS compliant credit card processing. •• Easily accept major credit cards, debit cards, and eChecks (ACH).<br>• Secure tier 1 payment gateway powered by *BluePay.* 
	-
- Secure tier 1 payment gateway powered by *BluePay.*<br>• Authorization, capture, sale, refund and void transacti
- Authorization, capture, sale, refund and void transaction types.<br>• Single-transaction or batch credit card processing.
- Single-transaction or batch credit card processing.<br>• Advanced risk tools include E2EE, tokenization, A
- Advanced risk tools include E2EE, tokenization, AVS, and CVV2.<br>• Support for auto-pay, point of sale (POS), and web interface.
- Support for auto-pay, point of sale (POS), and web interface.<br>• Separate credit card and eCheck wallets by customer and ac
- Separate credit card and eCheck wallets by customer and address. Holds placed on credit card declines, holds, errors, & uncaptured.
- Multicurrency support with separate merchant accounts.
- Multicurrency support with separate merchant accounts.<br>• Print and/or email credit card receipt to card holder.
- Print and/or email credit card receipt to card holder.<br>• Drill-down support for checkbook and distribution a
- Drill-down support for checkbook and distribution accounts. Window level notes and online context-sensitive help.

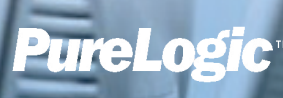